# Remote Control and Monitoring of Solar Powered Robotic Automation Vehicle using LabVIEW

**M. Moovendan\* , D. Karthikeyan\* , K. Vijayakumar\*\* and D. Sivakumar\***

*Abstract:* This paper illustrates the control of a solar powered robotic vehicle from a remote control room using LabVIEW and ANYPLACE CONTROL software. Passive infrared sensors are used for obstacle detection and for safety. This finds applications in various fields like transportation of patients from one block to another in a hospital, touring of the university campus, site seeing in a safari, in malls and in the military.

*Keywords:* LabVIEW, ANYPLACE CONTROL, robotic vehicle, DC motor.

## **1. INTRODUCTION**

In this era of rapid technological advancements, efficient ways of reducing human work load are being designed. An automated robotic vehicle is one such revolution. Without human interference, even laborious activities can be performed with the help of a robot efficaciously.

A robotic automation vehicle is an approach which requires minimum human effort. This vehicle is used to ferry people and goods from one place to another. For safety, sensors are used for obstacle detection.

The robotic vehicle runs on a DC shunt motor which has excellent speed control. Its speed can be varied in two ways. These include varying the amount of current supplied to the shunt fields and controlling the amount of current supplied to the armature. Controlling the current to the shunt field allows the rpm to be changed 10-20% when the motor is at full load.

There are various methods of speed control of a DC shunt motor such as flux control, armature control and voltage control. The speed of the DC motor in this vehicle is controlled by varying the armature voltage using the Pulse Width Modulation (PWM) technique.

Section II gives an overview of the system design.

# **2. SYSTEM DESCRIPTION**

The prototype of this robotic vehicle consists of a laptop (ANY PLACE CONTROL) in the control room and a tablet (ANY PLACE CONTROL and LabVIEW), a DC shunt motor, solar panel, battery, Data acquisition (DAQ) in the robotic vehicle as shown in Figure 1.

The remote operation of the robotic vehicle is done from the control room, where a laptop with ANYPLACE CONTROL software is installed. It enables screen sharing and file transfer between two computers, both equipped with the software. The tablet with LabVIEW and ANYPLACE CONTROL is installed in the vehicle. The screen of this tablet is accessible to the laptop in the control room. By using NI LabVIEW as the motor controller, we can control a DC motor for multiple purposes using only one

<sup>\*</sup> Assistant Professor, Dept of EEE, SRM University \*\* Professor, Dept of EEE, SRM University

software environment. With the push of a button in LabVIEW, a DC motor can start, stop, and rotate in any desired direction.

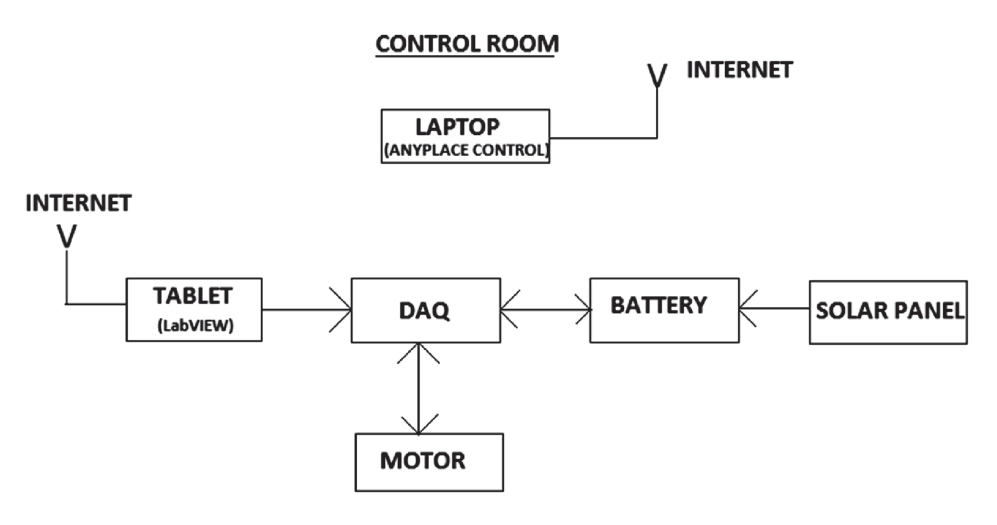

#### **ROBOTIC VEHICLE**

**Figure 1: Schematic Diagram**

The DC motor and the tablet in the vehicle are interfaced via the DAQ. The ON/OFF operation and speed control of the vehicle is carried out by the DC Shunt motor which is operated by the laptop in the control room. The motor gets its supply from a solar powered battery. Under direct sunlight, the solar panel generates up to 6V of electricity with maximum current up to 270mA. The panel is enough to provide power to the motor under direct sunlight; however a battery has to be installed since the rotor needs a slight push to start.

#### **3. SYSTEM DESIGN**

This system is designed for a prototype where we have a DC shunt motor which is capable of carrying a load equivalent to the weight of four people. This robotic vehicle follows the point to point shuttle mode and moves in a straight track assigned to it. Passive infrared sensors are used for obstacle detection. The battery for the motor is powered by a solar panel of appropriate dimension, which is fitted to the top of the vehicle to prevent frequent charging of the battery. A DAQ is used as an interface between the hardware (motor, battery, solar panel) and the software (LabVIEW).This facilitates easy operation (speed control and on-off operation) from the control room (remote location).

#### **4. MATHEMATICAL MODELLING**

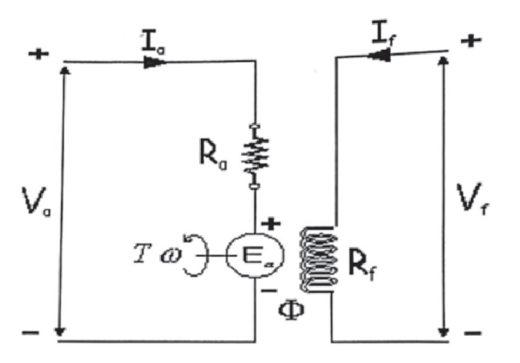

**Figure 2: Circuit for mathematical modeling**

The instantaneous value of armature (terminal) voltage  $v(t)$  *a* is defined as:

$$
V_a(t) = R_a i_a(t) + L_a d_i(t)/dt + e_a(t)
$$
\n<sup>(1)</sup>

Where  $R_a$  is the armature resistance,  $L_a$  is the armature inductance,  $i_a(t)$  is the instantaneous armature current and  $e_a(t)$  is the armature back emf.

The armature back emf  $e_a(t)$  is expressed as:

$$
e_a(t) = \mathbf{K}\varphi\omega\tag{2}
$$

Where K is the motor constant,  $\varphi$  is the magnetic flux and  $\omega$  is the angular rotational speed.

The developed torque T is defined by:

$$
T = K\varphi i_a(t) \tag{3}
$$

Neglecting the friction in the system, the equation of motion will be:

$$
T - T_L = Jd\omega/dt \tag{4}
$$

Where  $T_L$  is the load torque and J is the equivalent moment of inertia of the system.

For steady–state  $\frac{d}{dt} = 0$ ) operation, the following two equations can be obtained:

$$
\omega = (V_a/K\Phi) - (I_a R_a/K\Phi)
$$
\n(5)

$$
\omega = (V_a / K\Phi) - (TR_a / (K\Phi)^2)
$$
\n(6)

Where  $V_a$  and  $I_a$  are the steady-state values of armature voltage and armature current, respectively.

Equation (5) is called electromechanical characteristic of the drive system and equation (6) is called torque/speed (mechanical) characteristic of the drive system.

The first term in Equations (5) and (6) represents the no-load speed  $\omega$ <sub>o</sub> of the drive system and the second term represents the drop in speed Δω due to the load.

The relationship:

$$
\beta = d\Gamma/d\omega = \Delta T/\Delta \omega \tag{7}
$$

Is called the hardness or mechanical characteristic of the drive system, which represents the sensitivity of the system to the change in load torque.

$$
q = (T_{ON}/(T_{ON} + T_{OFF})) 100\%
$$
  
=  $(T_{on}/T_{cyc}) 100\%$  (8)

Where  $T_{on}$  is the duty (turned-on) interval,  $T_{off}$  is the turned-off period, and  $T_{CYC}$  is the cycle time (period). The average value of the voltage applied to the armature  $V_a$  equals:

$$
V_a = 1/T_{\text{CYC}} \text{[V } dt \text{ (}t \rightarrow 0 \text{ to } T_{\text{ON}} \text{)}
$$

Thus, 
$$
V_a = qV
$$
 (9)

The equations for electromechanical and mechanical characteristic can be written as:

$$
\omega = (qV/K\Phi) - (I_a R_a/K\Phi)
$$
\n(10)

$$
\omega = (qV/K\Phi) - (TR_a/(K\Phi)^2)
$$
 (11)

## **5. SIMULATION**

The simulink block diagram is represented in Figure 3.

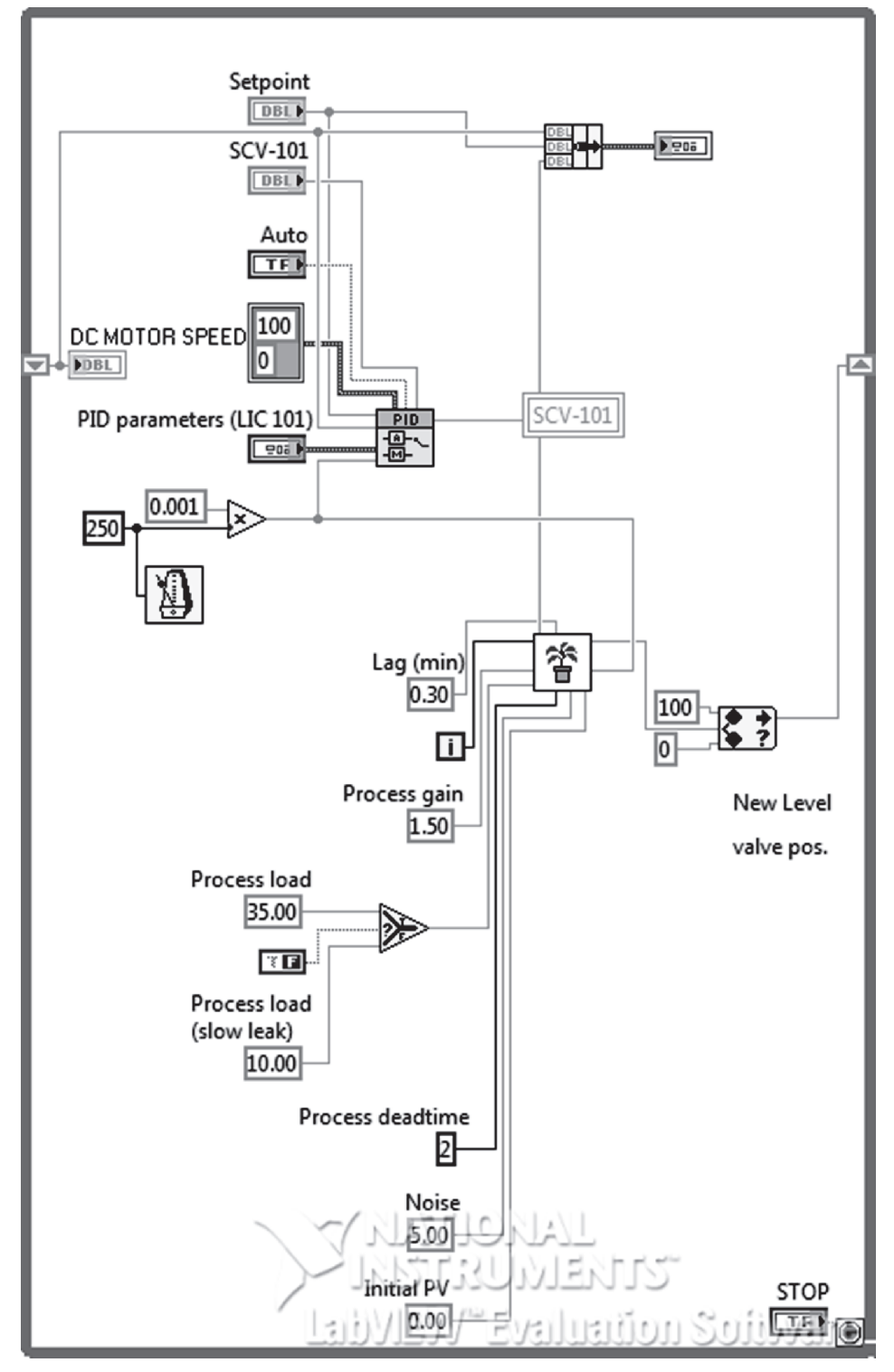

**Figure 3: Simulink block diagram**

The simulation for the robotic vehicle is represented in Figure 4 and Figure 5. Initially the set point is at 20 rpm and it is run. With the help of the pulse width modulation the speed varies over the set point value as shown in Figure 4 and finally settles at the set point in Figure 5. Also the stop button is used for on-off control, thus enabling the four quadrant operation of the motor.

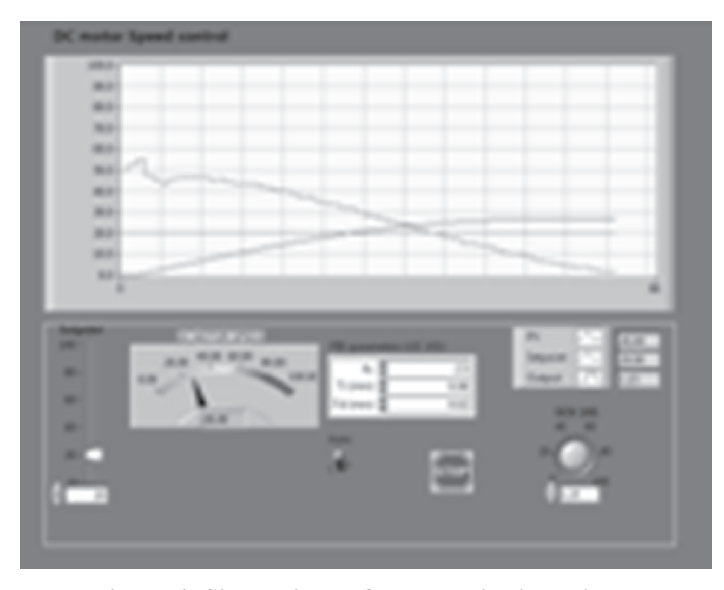

**Figure 4: Simulation before set point is achieved**

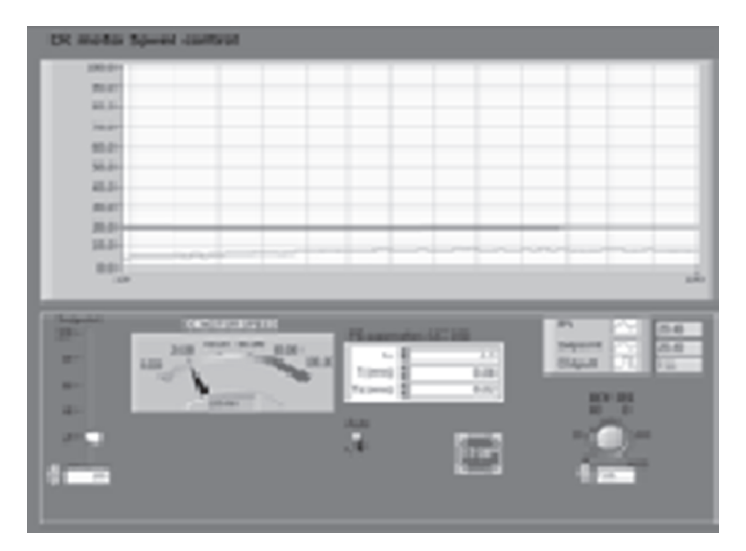

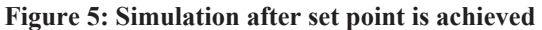

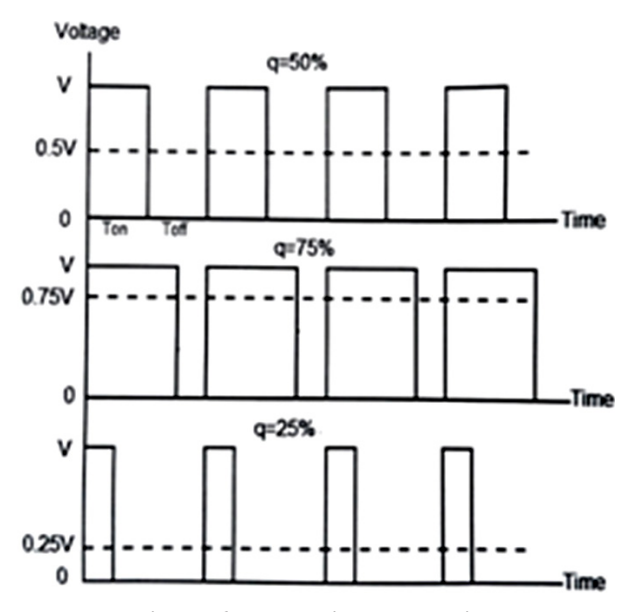

**Figure 6: Pulse with modulation**

Figure 6 represents the armature voltage control by pulse width modulation technique. In the first graph  $T_{on} = T$  (duty cycle = 50%) which shows that motor speed approaches the set point.  $T_{on} = 3/4T (q = 75%)$ in the second graph where the speed increases continuously above the set point. The third graph indicates  $T_{on} = 1/4T$  ( $q = 25\%$ ), which implies that speed decreases below the set point.

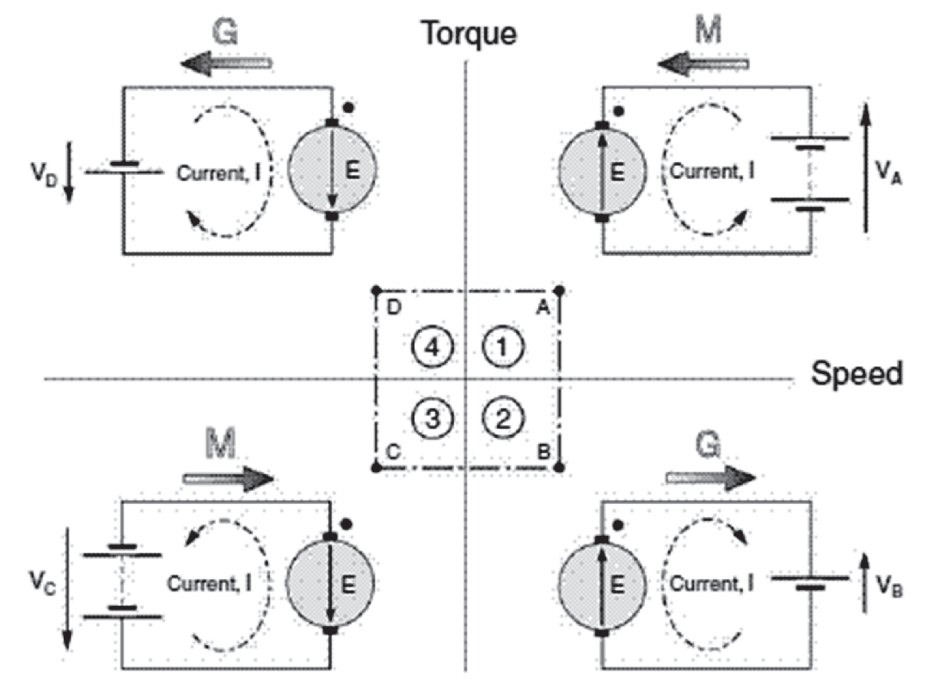

**Figure 7: Four quadrant operation**

Figure 7 represents the four quadrant operation of the motor. The robotic vehicle can be controlled in these modes.

### **6. CONCLUSION**

This paper gives an outline for an efficient robotic automated vehicle which can be used as a point to point passenger ferry. It has two advantages; the first being that it does not require a driver to operate the vehicle, thereby saving on manpower and time. The second is that it can be controlled from any remote location as long as the two softwares are present. Also it is an eco friendly design as the battery is solar powered which results in no pollution of any sorts. If this system design is scaled up to meet the actual requirements of a working model it can prove to be very efficient and save a lot of time and human effort. This vehicle can find applications in hospitals, touring of a university campus, general site seeing and also in military camps.

## *References*

- 1. Ali Gürcan Özkil, Steen Dawids, Zhun Fan, Torben Sorensen- "*Design of robotic automation system for transportation of goods in hospitals*", Proceedings of the 2007 IEEE International Symposium on Computational Intelligence in Robotics and Automation Jacksonville, FL, USA, June 20-23, 2007.
- 2. Rafael C. Figueiredo, Antonio M. O. Ribeiro, Rangel Arthur\*, Evandro Conforti School of Electrical and Computer Engineering and Center for High Education on Technology\* University of Campinas (UNICAMP) - 13083-970, Campinas, SP, BRAZIL- "*Remote Instrumentation Control and Monitoring based on LabVIEW and SMS*".
- 3. Joseph Virnal Vas, *Student Member, IEEE,* Sabareesh Venugopal, *Student Member, IEEE* and Vivek G. Nair National Institute of Technology Calicut, Kerala 673601, India. - "*Control Scheme for Electrical Drive of Solar Powered Vehicles*".
- 4. Vinatha U, *Research Scholar*, Swetha Pola, *Asst. Software Engg.,* TCS, Dr K.P. Vittal, *Asst. Prof.,* MIEEE Dept. of Electrical & Electronics Engineering, National Inst. of Technology, Surathkal, India 575025- "*Simulation of Four Quadrant Operation & Speed Control of BLDC Motor on MATLAB/SIMULINK*".
- 5. S.M. Tasmeeh Ahsan, Md. Zahid Hassan, Md. Tareq Imam Department of Electrical and Electronic Engineering American International University Bangladesh (AIUB) Dhaka, Bangladesh Kazi Faysal Md. Anwar Sadat, Md. Rifat Hazari, Mrs. Laila Nawsheen Manzoor, Department of Electrical and Electronic Engineering American International University-Bangladesh (AIUB) Dhaka, Bangladesh- "Design and Implementation of a Robotic Vehicle with Real-Time Video Feedback Control Via Internet"-International Conference on Electrical Engineering and Information & Communication Technology (ICEEICT) 2014.
- 6. Sung Teak Cho and Seul Jung, Department of Mechatronics Engineering, Chungnam National University, Daejeon, Korea, Department of Mechatronics Engineering, Chungnam National University, Daejeon, Korea- "*Control of a Robotic Vehicle for Entertainment Using Vision for Touring University Campus*", 2014 14th International Conference on Control, Automation and Systems (ICCAS 2014)Oct. 22-25, 2014 in KINTEX, Gyeonggi-do, Korea.
- 7. Derick Mathew Madathinaka the Karunya University- "*Modeling of BLDC Motor, Using LabVIEW Software*".
- 8. B. Nikhil Krishna, JRF System Integration (Electrical), Research Centre Imarat/DRDO, Hyderabad, India, Budigapaka Nagaraju, Student Alternate Hydro Energy Centre, IIT ROORKEE, Uttarakhand, India, P. Vinod Kumar, Asst. Professor, E.E.E., Department, CVR College of Engineering, Hyderabad, India- "*Design and Implementation of Four Quadrant DC Drive Using Chopper*".